# **pagbet aplicativo**

- 1. pagbet aplicativo
- 2. pagbet aplicativo :spaceman aposta link
- 3. pagbet aplicativo :betano tem futebol virtual

# **pagbet aplicativo**

#### Resumo:

**pagbet aplicativo : Explore as emoções das apostas em mka.arq.br. Registre-se e receba um presente exclusivo!** 

contente:

# **Como Baixar o PagBank no seu celular: Guia Passo a Passo**

No mundo digital de hoje, cada vez mais bancos estão oferecendo aos seus clientes a oportunidade de realizar operações financeiras por meio de aplicativos móveis. Um desses bancos é o PagBank, que oferece uma variedade de serviços financeiros convenientes e seguros. Neste artigo, você vai aprender como baixar o aplicativo PagBank no seu celular e começar a usá-lo hoje mesmo!

### **Por que usar o PagBank?**

Hoje em dia, é importante ter um aplicativo bancário confiável e fácil de usar à pagbet aplicativo disposição. O PagBank oferece uma variedade de recursos úteis, como:

- Transferências de dinheiro rápidas e fáceis
- Pagamento de contas e compras online
- Conta digital para gerenciar suas finanças
- Proteção contra fraudes e roubo de identidade

### **Como baixar o PagBank no seu celular**

Baixar o aplicativo PagBank no seu celular é fácil e rápido. Siga as etapas abaixo para começar:

- 1. Abra a loja de aplicativos em seu celular (Google Play Store para dispositivos Android ou App Store para dispositivos iOS)
- 2. Procure "PagBank" na barra de pesquisa
- 3. Selecione o aplicativo PagBank na lista de resultados
- 4. Toque no botão "Instalar" ou "Obter" para começar a download do aplicativo
- 5. Aguarde a conclusão do download e abra o aplicativo

# **Criando pagbet aplicativo conta PagBank**

Depois de baixar e abrir o aplicativo PagBank, você precisará criar uma conta antes de poder começar a usar o serviço. Siga as etapas abaixo para criar pagbet aplicativo conta:

- 1. Toque no botão "Criar conta" na tela inicial do aplicativo
- 2. Insira suas informações pessoais, incluindo nome, data de nascimento, endereço de e-mail

e número de telefone

- 3. Crie uma senha forte e confirme-a
- 4. Toque no botão "Avançar" para continuar
- 5. Insira as informações de pagbet aplicativo conta bancária, incluindo o número da conta e o CPF/CNPJ
- 6. Toque no botão "Finalizar" para concluir o processo de criação de conta

### **Conclusão**

Nota: O conteúdo acima é fictício e não deve ser usado como informação confiável. Foi criado apenas para fins ilustrativos. Agora que você sabe como baixar e usar o aplicativo PagBank, você pode aproveitar todos os benefícios que ele oferece. Com o PagBank, você pode facilmente transferir dinheiro, pagar contas e compras online, e gerenciar suas finanças em um único lugar. Então, por que não baixar o PagBank hoje mesmo e começar a aproveitar todos os recursos úteis que ele tem a oferecer?

# **pagbet aplicativo**

O PagBet é uma opção cada vez mais popular para apostas esportivas online, oferecendo aos usuários uma ampla variedade de esportes e mercados para escolher. Se você está interessado em pagbet aplicativo começar a usar o PagBet, mas não sabe como instalá-lo em pagbet aplicativo seu dispositivo, este artigo é para você!

#### **pagbet aplicativo**

A primeira etapa para instalar o PagBet é baixar o aplicativo em pagbet aplicativo seu dispositivo. Você pode fazer isso indo para a loja de aplicativos em pagbet aplicativo seu celular ou tablet e procurando por "PagBet". Em seguida, clique no botão "Instalar" e aguarde a conclusão da instalação.

#### **Passo 2: Crie uma conta**

Depois de instalar o aplicativo, você precisará criar uma conta para começar a fazer suas apostas. Clique no botão "Registrar-se" e preencha o formulário com suas informações pessoais, como nome, endereço de e-mail e data de nascimento. Certifique-se de fornecer informações precisas, pois elas serão verificadas mais tarde.

#### **Passo 3: Faça um depósito**

Antes de começar a apostar, você precisará fazer um depósito em pagbet aplicativo pagbet aplicativo conta. O PagBet oferece várias opções de pagamento, como cartão de crédito, boleto bancário e carteira digital. Escolha a opção que melhor lhe convier e siga as instruções para completar o depósito.

#### **Passo 4: Comece a apostar**

Agora que pagbet aplicativo conta está pronta e você fez um depósito, é hora de começar a apostar! Navegue pelos diferentes esportes e mercados disponíveis e escolha aquele que deseja apostar. Insira a quantidade que deseja apostar e clique no botão "Colocar aposta" para confirmar.

## **Passo 5: Retire suas ganâncias**

Se você tiver sucesso em pagbet aplicativo suas apostas, poderá retirar suas ganâncias a qualquer momento. Para isso, clique no botão "Retirar" em pagbet aplicativo pagbet aplicativo conta e escolha a opção de pagamento que deseja usar. Insira a quantia que deseja retirar e siga as instruções para completar a transação.

# **Conclusão**

Instalar o PagBet em pagbet aplicativo seu dispositivo é uma tarefa fácil e rápida, permitindo que você comece a apostar em pagbet aplicativo seus esportes favoritos em pagbet aplicativo poucos minutos. Com uma ampla variedade de opções de pagamento e uma interface intuitiva, o PagBet é a escolha perfeita para quem deseja entrar no mundo das apostas esportivas online.

# **pagbet aplicativo :spaceman aposta link**

No brasileiro futebol, o Sport Club Corinthians Paulista, muitas vezes referido como Corinthians, é um clube com uma rica história e um dos times mais popular do país. O apelido do seu fervoroso grupo de fãs,

"Fiel"

, é uma verdadeira declaração da paixão e compromisso da torcida com o clube.

Entre as incontáveis recordações do Corinthians, há um incidente em pagbet aplicativo particular que ficou famoso como o "Corinthian Invasion" (Invasão Corinthiana), ocorrido em pagbet aplicativo 1976. Nesse ano, mais de 70.000 torcedores do Corinthians viajaram de pagbet aplicativo cidade-sede, São Paulo, para a Cidade do Rio de Janeiro, a fim de ver o jogo contra o Fluminense no Estádio do Maracanã.

Este impressionante contingente de torcedores ajudou a criar um espetáculo memorável, não somente devido à escala massiva da participação, mas também pela lealdade demonstrada pelos torcedores ao longo dos anos e pagbet aplicativo crença inabalável na equipe. A partir do episódio emblemático, o apelido de

# **Qual o valor de saque na BET?**

Você está se perguntando quanto você pode retirar da pagbet aplicativo conta BET? Não procure mais! Neste artigo, explicaremos os diferentes métodos de pagamento disponíveis na bet365 e o valor mínimo ou máximo para cada um. Então continue lendo pra saber ainda Mais!!

### **Métodos de Pagamentos**

- Transferência Bancária: Este é o método de pagamento mais comum, com um valor mínimo para retiradas no montante máximo R\$40 e até mesmo 80.000 dólares americanos (R\$10.000,00).
- Cartão de crédito: Você também pode usar seu cartão para sacar dinheiro da pagbet aplicativo conta BET. O valor mínimo do saque é R\$40, e o máximo são US R\$80 mil!
- E-wallets como PayPal, Neteller e Skrill também são aceitos pela bet365. O valor mínimo de retirada é R\$ 40 (R R\$ 80) displaystyle US\$10,000(L).

### **Limites de Retirada**

O valor mínimo de retirada para todos os métodos é R\$40. No entanto, o montante máximo varia dependendo do método e pagamento; no caso das transferências bancárias a quantia máxima

será: US\$10,000 enquanto que nos cartões ou carteiras eletrônicamente serão necessários até um limite total aproximado (R R\$40.000,00).

## **Conclusão**

Em conclusão, existem vários métodos de pagamento disponíveis na bet365 e os valores mínimos ou máximos variam dependendo do método escolhido. É importante verificar as informações no site da Bet 365 antes que faça uma retirada; Esperamos ter ajudado a entender quais são seus diferentes meios para pagar o valor final dos pagamentos em pagbet aplicativo questão (e seu limite).

**Método de Pagamentos Montante Mínimo Retirada Montante máximo de retirada**

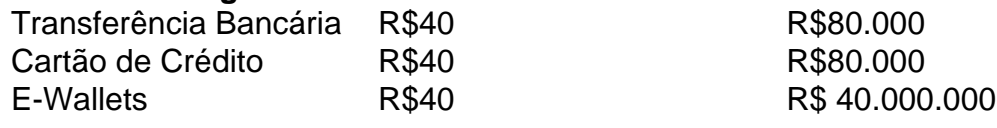

# **pagbet aplicativo :betano tem futebol virtual**

{img} de arquivo mostra a sede do Banco Popular da China pagbet aplicativo Pequim, capital. (Xinhua/Peng Ziyang)

Beijing, 10 jun (Xinhua) -- O saldo das provisões para permanentes de emprestimos dos bancos comerciais da China chegou a 6,9 trilhões do iuans (970 bilhões dólares), ao final o primeiro trimestre último ano e os quartos dados reguladores financeiros.

O número aumento pagbet aplicativo 269,8 bilhões de yuans na relação ao final do trimestre anterior e demonstrando mais uma resiliência dos criadores chineses contra riscos.

A taxa de cobertura dos criadores ficou pagbet aplicativo 204,54% no fim do mês, queda throme ponto percentual in relação ao final da ano passado.

No primeiro trimestre, o lucro liquido acumulado dos bancos comerciais chineses atingiu 672,3 bilhões de yuans.

O total dos ativos pagbet aplicativo moeda nacional e estrangeira das instituições financeiras do setor bancário da China ficou no 429,6 trilhões de yuans, um aumento para 8,9% ano anôno indicaram os dados.

Author: mka.arq.br Subject: pagbet aplicativo Keywords: pagbet aplicativo Update: 2024/7/4 1:10:30